MATLAB @ MA Fine Arts, Zurich University of the Arts - https://wiki.zhdk.ch/matlab/

## **TOOLKIT FOR ARTISTS**

This page provides information on different topics we come across everyday: From technique, production, programming, sales, taxes, writing …

**AV** Link list [here](https://wiki.zhdk.ch/matlab/doku.php?id=av:matlab) **Base, framed, and actual image dimensions** Info [here.](https://sellers.artfinder.com/article/384-what-is-the-difference-between-actual-vs-unframed-image-dimensions) **Citation Styles** Info [here](http://pitt.libguides.com/c.php?g=12108&p=64730) **DBpedia** Info [here.](http://wiki.dbpedia.org/) **Drawing & painting & printing** [Material and techniques](https://wiki.zhdk.ch/matlab/doku.php?id=material_techniques:matlab), [colour](https://wiki.zhdk.ch/matlab/doku.php?id=colour:matlab), [paint,](https://wiki.zhdk.ch/matlab/doku.php?id=paint:matlab) [electric](https://wiki.zhdk.ch/matlab/doku.php?id=electric_paint:matlab) [paint,](https://wiki.zhdk.ch/matlab/doku.php?id=electric_paint:matlab) [printing](https://wiki.zhdk.ch/matlab/doku.php?id=printing:matlab) **html, css, web, browser, etc.** Link list [here](https://wiki.zhdk.ch/matlab/doku.php?id=matlab:html_etc)

**Open Source Software** Link list [here](https://wiki.zhdk.ch/matlab/doku.php?id=matlab:open_source_software)

From: <https://wiki.zhdk.ch/matlab/>- **MATLAB @ MA Fine Arts, Zurich University of the Arts**

Permanent link: **<https://wiki.zhdk.ch/matlab/doku.php?id=matlab:toolkit&rev=1526822662>**

Last update: **2018/05/20 15:24**

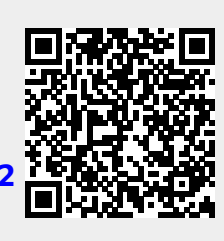